2016 05 06

## $III (2016)$

 $3$  :  $3$ 

(http://takeno.iee.niit.ac.jp/%7Eshige/ math/lecture/comp4/comp4.html)

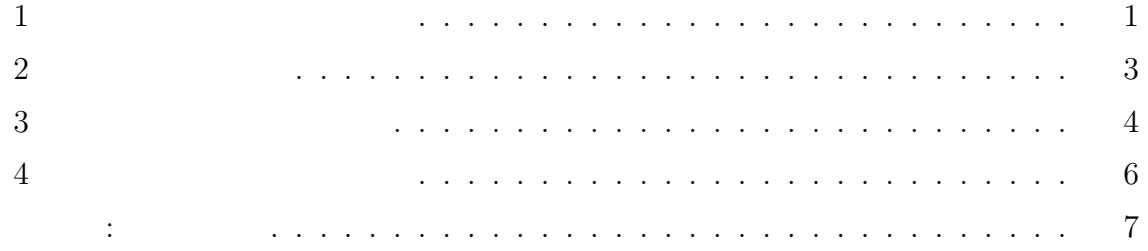

**1** バッチファイルの変数

 $\mathbf s$ et  $\mathbf s$ 

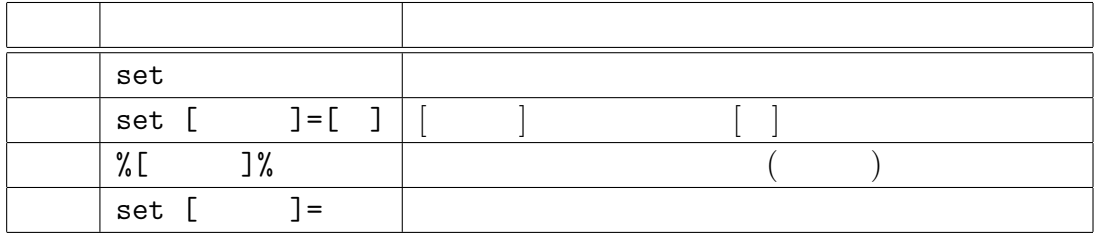

 $1:$ 

 $\mathbf C$  is the contract of  $\mathbf C$  is the contract of  $\mathbf C$ 

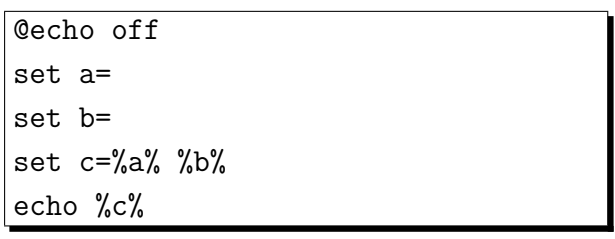

- 注意**:** • C  $\overline{C}$ 
	-
	- set  $=$
	- $\begin{array}{llll} \texttt{a} & \texttt{(a + )} & \texttt{(} & \texttt{ \textbf{b}} \\ \texttt{b} & \texttt{c} & \texttt{d} & \texttt{e} & \texttt{f} \\ \texttt{d} & \texttt{d} & \texttt{e} & \texttt{f} & \texttt{f} \\ \texttt{e} & \texttt{f} & \texttt{f} & \texttt{f} & \texttt{f} & \texttt{f} \end{array}$  $\bullet$  str STR sTr
	- 変数名には数字も使え、C 言語とは違い「100」のような数字のみの名前の環境  $($
	- バッチファイルで設定した環境変数は、バッチファイル内で削除しなければバッ

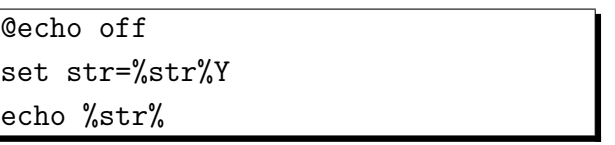

というバッチファイルは、実行する度に str という環境変数の最後に文字「Y

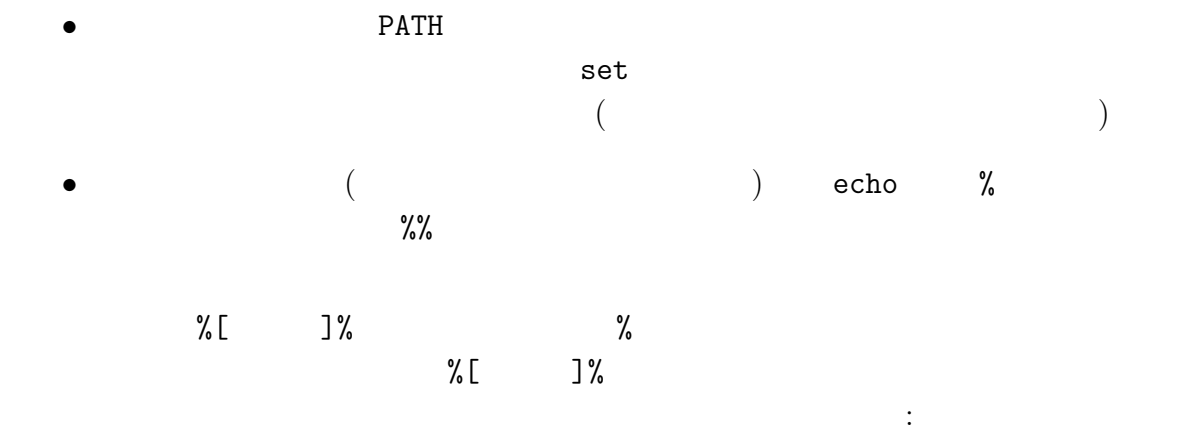

 $C$ 

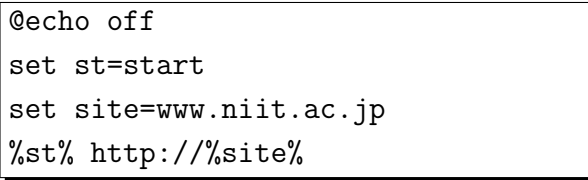

 $\begin{array}{cc} \texttt{set a =}3 & \texttt{\quad} \end{array}$ 

start http://www.niit.ac.jp

| <b>@echo</b> off |  |
|------------------|--|
| set $n=1$        |  |
| set s%n%=hoge    |  |
| echo %s1%        |  |

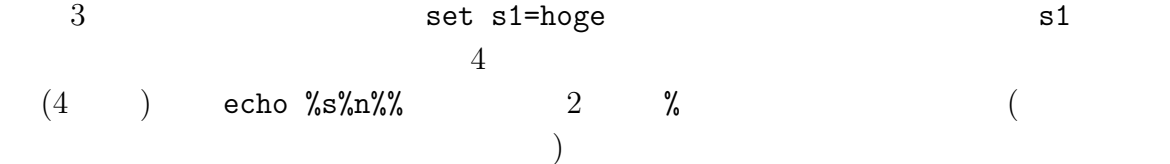

**2** 動的環境変数

 $\frac{1}{2}$ set  $s$ et  $s$ 

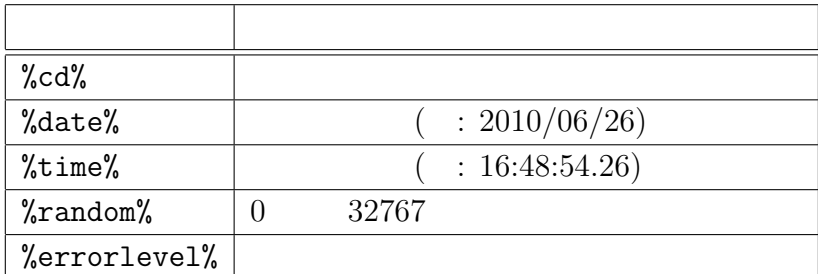

 $2:$ 

## %random%  $\hbox{C}$

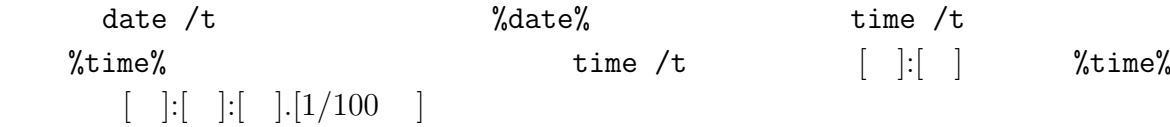

**3** 環境変数の整数計算

$$
\quad \ \ \texttt{set} \qquad \qquad \texttt{/a}
$$

$$
\begin{array}{|c|c|c|c|}\n\hline\n\text{Z:4> set /a [} & ] = [ & ] & ] \\
\hline\n & ( & ) & ( & ) \\
 & ( & ) & C & 3 & \\
\hline\n\end{array}
$$

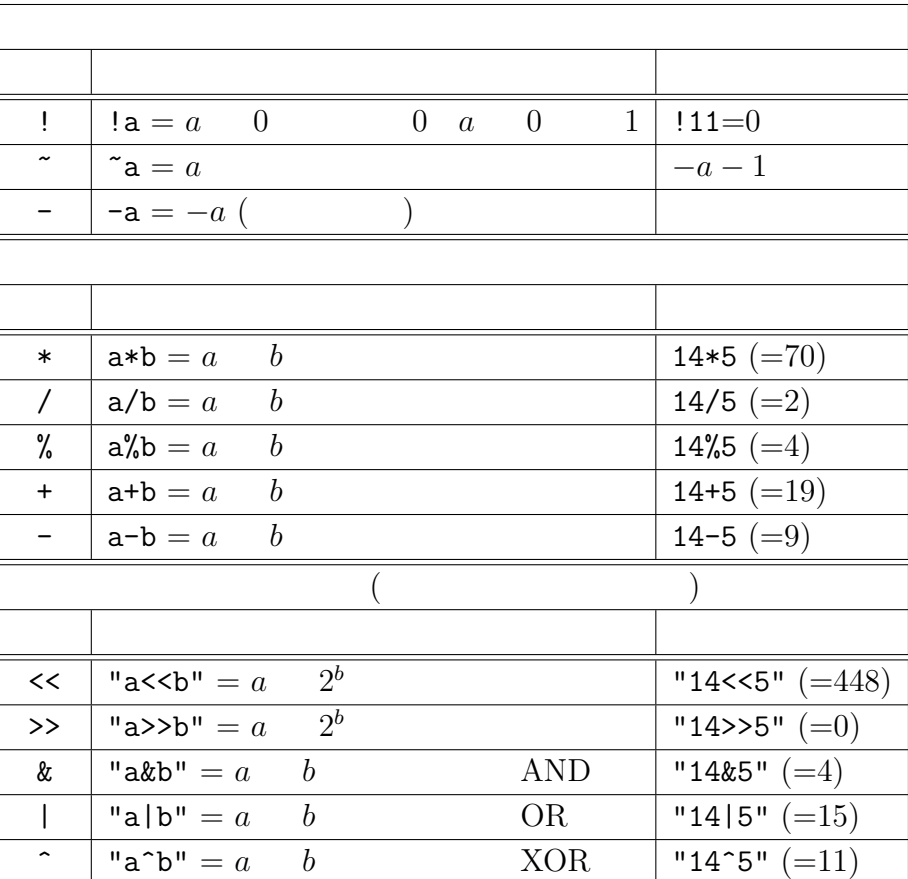

$$
3: set /a
$$

$$
10 \qquad \qquad 0x \qquad \qquad 16 \qquad \qquad 0 \qquad \qquad 8
$$

$$
3 \qquad \qquad \text{set } / \text{a} \qquad \qquad \text{ (=)}
$$

$$
f_{\rm{max}}
$$

 $\ast = , \,\, / = , \,\, + = , \,\, - = , \,\, \% = , \,\, \texttt{<<=}, \,\, \texttt{>>=}, \,\, \& = , \,\, \hat{}\, = , \,\, \mid =$ 

 $C$  set /a  $x$ /=3 set /a  $x=x/3$  $\mathbb{R}^3$ @echo off set x=10  $|$ set y=4 set /a  $y+=3 * x$  % 7 echo %y%

4 
$$
3 \times x (=3 \times 10 = 30)
$$
 7  $(=2)$ 

 $6\,$ 

$$
\quad \ \ \texttt{set}\ \ / \texttt{a}
$$

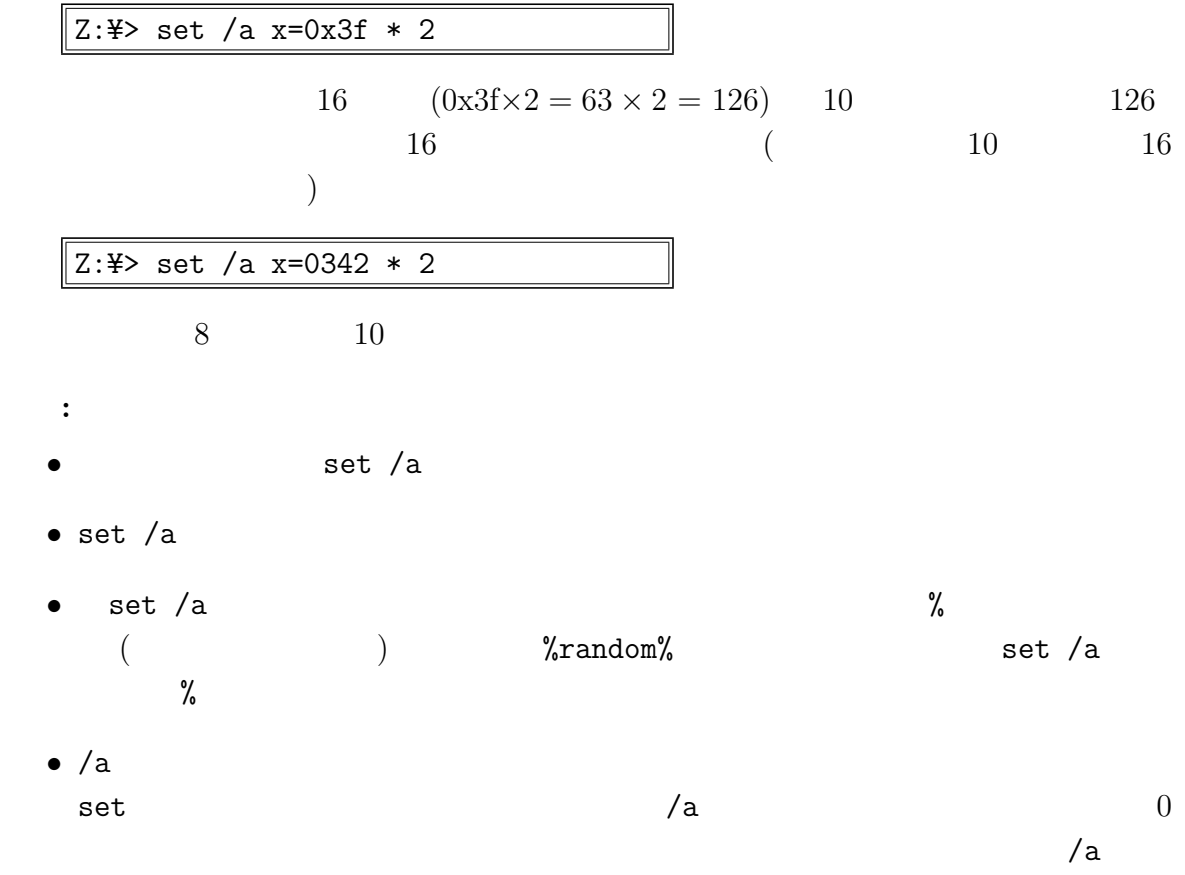

## $\frac{1}{2}$ random $\frac{1}{2}$  set /a

 $\sqrt{Z:\n Y}$  set /a r=% random% % 4 + 9  $r$  expressed by  $9$  and  $12$ •  $4 = 0$  3 •  $0,1,2,3,4,5,6,7,8,9,...$   $4 = 0,1,2,3,0,1,2,3,0,1,...$  $(0,1,2,3)$  ) • %random% %  $4 = 0$  3 • %random% % 4 + 9 =  $9 \t 12$ 注意**:** •  $\frac{9}{6}$   $\frac{8}{6}$  (  $\left.\begin{array}{cc} \end{array}\right)$  $\ddot{\cdot}$ @echo off set /a  $x = \frac{9}{4}$ random% %% 6 + 1 echo %x%  $\begin{array}{cccc} 1 & 6 & \hspace{1.5cm} ( & & ) \end{array}$ 

**4** 環境変数の文字列処理

 $( 4)$ 

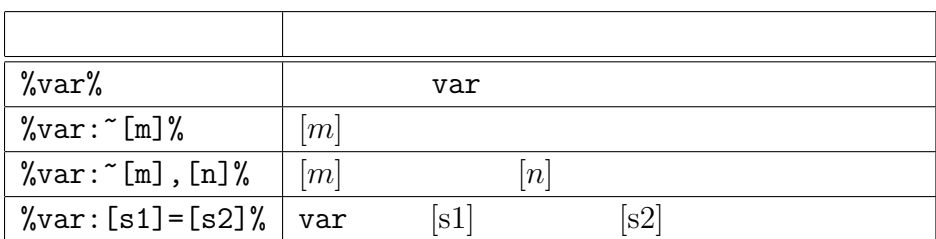

[*m*] は、文字列の先頭を「0 番目」と数えることに注意。[*m*] に負の値を指定した場合

は、文字列の先頭からではなく後ろから数える (一番後ろの文字が (*−*1) 番目)。また、  $[n]$   $[n]$ 

例えば、環境変数 var が「1234567890123」という文字列の場合、それぞれ表 5 のよ

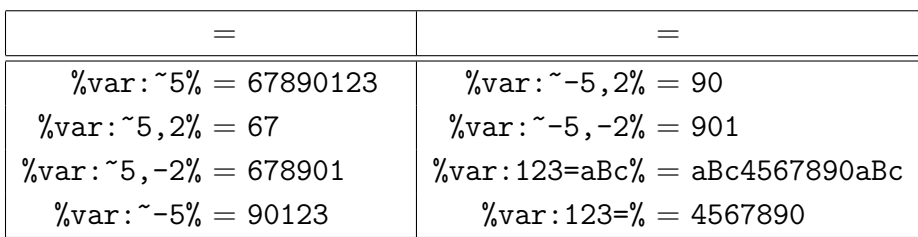

 $5:$  %var%=1234567890123

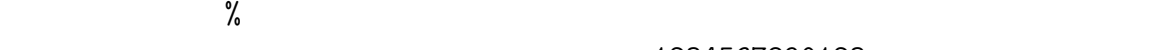

var 1234567890123

 $\%$ time $\%$ 

つの時刻を出すことに対してコマンドの場合、制限などを行うのに利用できる。

@echo off set ts=%time% set /a hr=1%ts: ~0,2% - 100 set /a mn=1%ts: ~3, 2% - 100 set /a sc=1%ts: ~6,2% - 100 echo  $\lambda h r\%$   $\gamma_{mn}\%$   $\lambda_{s}c\%$  $1$  and  $100$  $08$   $09$   $2$ 列として 2 文字を取得するだけならこのようにする必要はないが、「set /a」で整数  $08$  and  $0$  and  $8$  and  $08$ 8 a  $108 - 100$  $8$ コラム**:** エディタ  $\sqrt{2\pi}$   $\frac{u}{2}$   $\sqrt{2\pi}$   $\frac{u}{2}$   $\sqrt{2\pi}$ 

 $MS-Windows$  (notepad)

3 : コマンドプロンプトとバッチファイル その 3 7

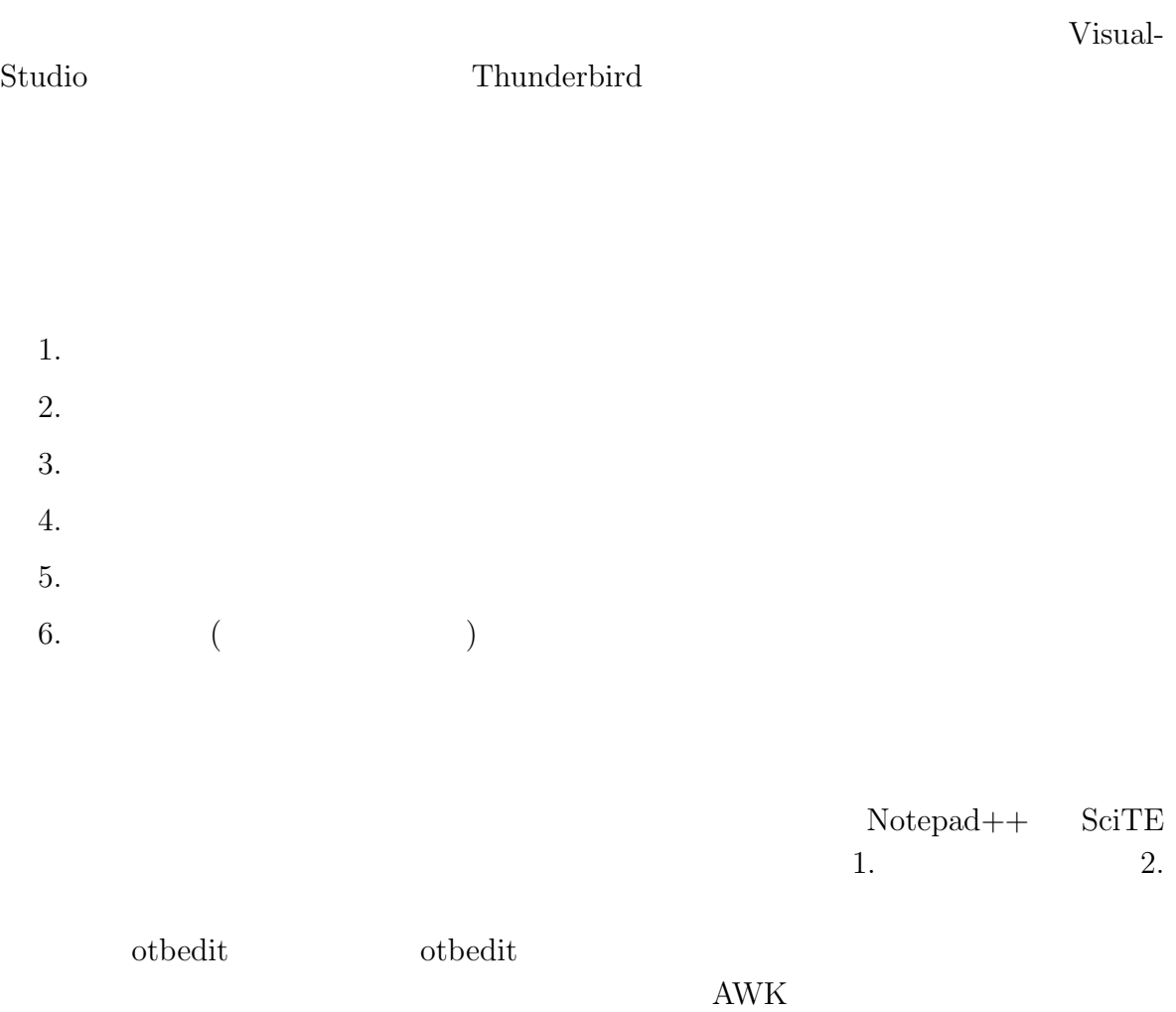